Application of Whole-Genome Prediction Methods for Genome-Wide Association Studies: a Bayesian Approach

R.L. Fernando A. Toosi D.J. Garrick J.C.M. Dekkers

Department of Animal Science Iowa State University

10<sup>th</sup> World Congress of Genetics Applied to Livestock Production

K ロ ▶ (K@) ▶ (K D ) / K D ) / [ D

### • Bayesian multiple-regression models (BMR)

• Single-marker models (SM)

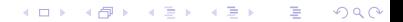

• Bayesian multiple-regression models (BMR)

서비 시 제 정보 시 정보 시 정보 시 정보

 $2990$ 

• Single-marker models (SM)

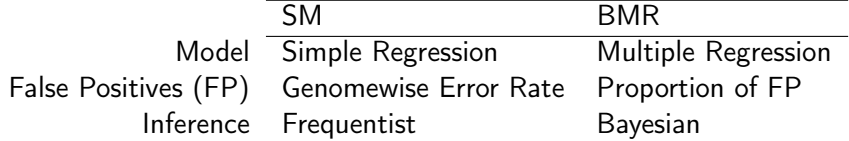

K ロ ▶ (K@) ▶ (K 할 ) (K 할 ) ( ) 할

### Simple Regression

- QTL may have low LD with all markers in region
- Need to explicitly model population structure

- Inference based on genomic windows
- Markers can capture population structure
	- Explicit modeling of structure results in lower power

メロト メタト メミト メミトー

つくい

隱

• Inference of QTL

### Simple Regression

- QTL may have low LD with all markers in region
- Need to explicitly model population structure

### Multiple Regression

- Inference based on genomic windows
- Markers can capture population structure
	- Explicit modeling of structure results in lower power

メロト メタト メミト メミトー

重

 $2Q$ 

• Inference of QTL

## Composite Genomic Window

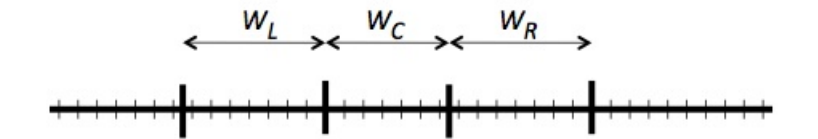

K ロ ▶ (御 ▶ (君 ▶ (君 ▶ ) [君 → 10) Q Q O

### Genomewise error rate

- Control probability of one or more false positives among all tests
- Incurs multiple-test penalty

- Control proportion of false positives (PFP)
- Related to FDR
- No multiple-test penalty (Fernando et al., 2004; Stephens and Balding, 2009)

(ロ) (御) (星) (星)

### Genomewise error rate

- Control probability of one or more false positives among all tests
- Incurs multiple-test penalty

### Proportion of false positives

- Control proportion of false positives (PFP)
- Related to FDR
- No multiple-test penalty (Fernando et al., 2004; Stephens and Balding, 2009)

メロト メ都 トメ 君 トメ 君 トー

つくへ

- V number of false positives
- R number of positives
- $\text{PFP} = \frac{\text{E}(V)}{\text{E}(R)}$
- $FDR = E(\frac{V}{R})$  $\frac{V}{R}|R>0\rangle$ Pr $(R>0)$
- **If PFP** is  $\gamma$  in each of *n* independent experiments, the proportion of false positives among significant results across all experiments will converge to  $\gamma$  as *n* increases.
- In general, the above property does not hold for FDR.
- PFP is a multiple test extension of the posterior type I error rate (PER).
- **•** If PER is  $\gamma$  for a random test, PFP is also  $\gamma$  for the collection of tests.

K ロ K K @ K K X 할 K K 할 X ( 할 X ) 할

- V number of false positives
- R number of positives
- $\text{PFP} = \frac{\text{E}(V)}{\text{E}(R)}$

### $FDR = E(\frac{V}{R})$  $\frac{V}{R}|R>0)Pr(R>0)$

- **•** If PFP is  $\gamma$  in each of *n* independent experiments, the proportion of false positives among significant results across all experiments will converge to  $\gamma$  as *n* increases.
- In general, the above property does not hold for FDR.
- PFP is a multiple test extension of the posterior type I error rate (PER).
- **•** If PER is  $\gamma$  for a random test, PFP is also  $\gamma$  for the collection of tests.

K ロ K K @ K K X 할 K K 할 X ( 할 X ) 할

- V number of false positives
- R number of positives

• PFP = 
$$
\frac{E(V)}{E(R)}
$$

- $FDR = E(\frac{V}{R})$  $\frac{V}{R}|R>0)Pr(R>0)$
- **If PFP** is  $\gamma$  in each of *n* independent experiments, the proportion of false positives among significant results across all experiments will converge to  $\gamma$  as *n* increases.
- In general, the above property does not hold for FDR.
- PFP is a multiple test extension of the posterior type I error rate (PER).
- **•** If PER is  $\gamma$  for a random test, PFP is also  $\gamma$  for the collection of tests.

K ロ X K 御 X X 평 X X 평 X X 평 X

- V number of false positives
- R number of positives

• PFP = 
$$
\frac{E(V)}{E(R)}
$$

- $FDR = E(\frac{V}{R})$  $\frac{V}{R}|R>0)Pr(R>0)$
- **If PFP** is  $\gamma$  in each of *n* independent experiments, the proportion of false positives among significant results across all experiments will converge to  $\gamma$  as *n* increases.
- In general, the above property does not hold for FDR.
- PFP is a multiple test extension of the posterior type I error rate (PER).
- **•** If PER is  $\gamma$  for a random test, PFP is also  $\gamma$  for the collection of tests.

K ロ X K 御 X X 평 X X 평 X X 평 X

- V number of false positives
- R number of positives

• PFP = 
$$
\frac{E(V)}{E(R)}
$$

- $FDR = E(\frac{V}{R})$  $\frac{V}{R}|R>0)Pr(R>0)$
- **If PFP** is  $\gamma$  in each of *n* independent experiments, the proportion of false positives among significant results across all experiments will converge to  $\gamma$  as *n* increases.
- In general, the above property does not hold for FDR.
- PFP is a multiple test extension of the posterior type I error rate (PER).
- **•** If PER is  $\gamma$  for a random test, PFP is also  $\gamma$  for the collection of tests.

K ロ ▶ K 레 ▶ | K 회 ▶ | K 환 ▶ │ 환 │ ⊙ Q Q ⊙

- V number of false positives
- R number of positives

• PFP = 
$$
\frac{E(V)}{E(R)}
$$

- $FDR = E(\frac{V}{R})$  $\frac{V}{R}|R>0)Pr(R>0)$
- **If PFP** is  $\gamma$  in each of *n* independent experiments, the proportion of false positives among significant results across all experiments will converge to  $\gamma$  as *n* increases.
- In general, the above property does not hold for FDR.
- PFP is a multiple test extension of the posterior type I error rate (PER).
- **•** If PER is  $\gamma$  for a random test, PFP is also  $\gamma$  for the collection of tests.

# Definition of PER

- In the frequentist approach, inference on  $H_0$  is based on the distribution of some test statistic given  $H_0$  is true
- posterior type I error rate (PER) is the conditional probability of  $H_0$  being true given that, based on a statistical test,  $H_0$  has been rejected.

PER = 
$$
\frac{\Pr(H_0 \text{ is rejected}, H_0 \text{ is true})}{\Pr(H_0 \text{ is rejected}, H_0 \text{ is true}) + \Pr(H_0 \text{ is rejected}, H_0 \text{ is false})}
$$
  
= 
$$
\frac{\alpha \Pr(H_0)}{\alpha \Pr(H_0) + (1 - \beta)[1 - \Pr(H_0)]}
$$

K ロ K K @ K K X 할 K K 할 X ( 할 X ) 할

 $2Q$ 

α is the type I error rate, and  $(1-\beta)$  is the power of the test

- In the frequentist approach, inference on  $H_0$  is based on the distribution of some test statistic given  $H_0$  is true
- posterior type I error rate (PER) is the conditional probability of  $H_0$  being true given that, based on a statistical test,  $H_0$  has been rejected.

PER = 
$$
\frac{\Pr(H_0 \text{ is rejected}, H_0 \text{ is true})}{\Pr(H_0 \text{ is rejected}, H_0 \text{ is true}) + \Pr(H_0 \text{ is rejected}, H_0 \text{ is false})}
$$
  
= 
$$
\frac{\alpha \Pr(H_0)}{\alpha \Pr(H_0) + (1 - \beta)[1 - \Pr(H_0)]}
$$

◆ロト → 御ト → 君ト → 君ト → 君

 $299$ 

α is the type I error rate, and  $(1-\beta)$  is the power of the test

- In the frequentist approach, inference on  $H_0$  is based on the distribution of some test statistic given  $H_0$  is true
- posterior type I error rate (PER) is the conditional probability of  $H_0$  being true given that, based on a statistical test,  $H_0$  has been rejected.

$$
PER = \frac{Pr(H_0 \text{ is rejected}, H_0 \text{ is true})}{Pr(H_0 \text{ is rejected}, H_0 \text{ is true}) + Pr(H_0 \text{ is rejected}, H_0 \text{ is false})}
$$
  
= 
$$
\frac{\alpha Pr(H_0)}{\alpha Pr(H_0) + (1 - \beta)[1 - Pr(H_0)]}
$$

◆ロト → 御ト → 君ト → 君ト → 君

 $299$ 

α is the type I error rate, and  $(1-\beta)$  is the power of the test

- $\bullet$  In the Bayesian approach, inference on  $H_0$  is based on  $Pr(H_0|\mathbf{v}).$
- Typically,  $Pr(H_0|\mathbf{v})$  is estimated by counting the number of MCMC samples where  $H_0$  is true.

K ロ K K @ K K X 할 K K 할 X ( 할 X ) 할

- **If H<sub>0</sub>** is rejected when  $Pr(H_0|\mathbf{v}) < \gamma$ , PER  $< \gamma$ .
- $Pr(H_0|v)$  is not a frequentist probability.
- $\bullet$  In the Bayesian approach, inference on  $H_0$  is based on  $Pr(H_0|\mathbf{v}).$
- Typically,  $Pr(H_0|\mathbf{y})$  is estimated by counting the number of MCMC samples where  $H_0$  is true.

K ロ X K 御 X X 평 X X 평 X X 평 X

- **If H<sub>0</sub>** is rejected when  $Pr(H_0|\mathbf{v}) < \gamma$ , PER  $< \gamma$ .
- $Pr(H_0|v)$  is not a frequentist probability.
- In the Bayesian approach, inference on  $H_0$  is based on  $Pr(H_0|\mathbf{y}).$
- Typically,  $Pr(H_0|\mathbf{y})$  is estimated by counting the number of MCMC samples where  $H_0$  is true.

K ロ ▶ (K @ ) X X B → (X B → (C B +

- If  $H_0$  is rejected when  $Pr(H_0|\mathbf{y}) < \gamma$ , PER  $< \gamma$ .
- $Pr(H_0|v)$  is not a frequentist probability.
- $\bullet$  In the Bayesian approach, inference on  $H_0$  is based on  $Pr(H_0|\mathbf{y}).$
- Typically,  $Pr(H_0|\mathbf{y})$  is estimated by counting the number of MCMC samples where  $H_0$  is true.

◆ロト → 御ト → 君ト → 君ト → 君

- If  $H_0$  is rejected when  $Pr(H_0|\mathbf{y}) < \gamma$ , PER  $< \gamma$ .
- Pr $(H_0|\mathbf{y})$  is not a frequentist probability.
- 52k SNP genotypes from 3,570 Angus bulls
- 100 data sets of size 1000 or 3,570 were randomly sampled
- marker effects randomly sampled according to BayesC with  $\pi = 0.995$
- markers with non-zero effects (QTL) were not included in marker panel

K ロ ▶ (K @ ) X X 동 > (X 동 > ) 동

$$
\bullet \hspace{0.1cm} h^2=0.9
$$

## Results for N=1000

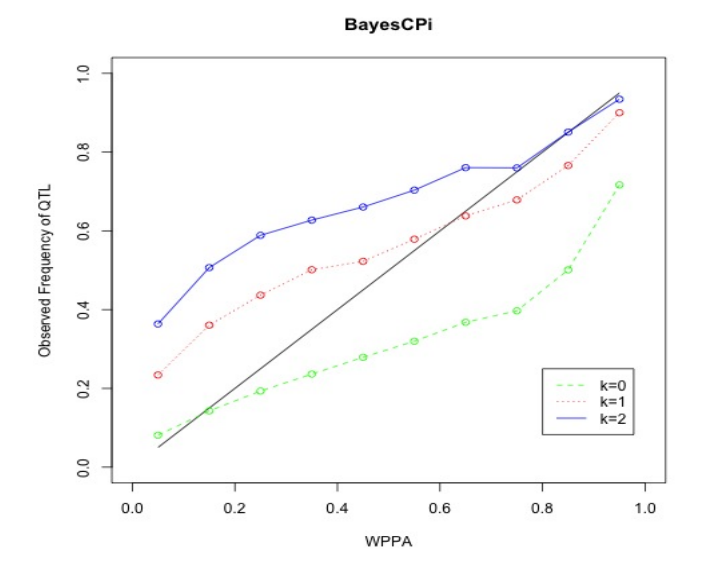

メロト メタト メミト メミト È  $299$ 

# Results for N=3,570

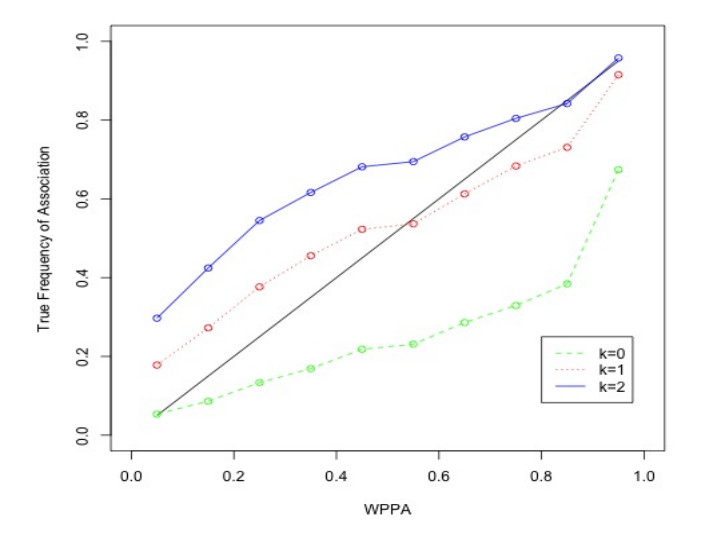

メロト メタト メミト メミト È  $299$ 

### • Genomic window based inference multiple regression models

- When PFP is used to manage false positives, no multiple-test penalty
- Bayesian posterior probabilities can be used to control PFP
	- $Pr(H_0)$ , and power of test can be treated as unknown
	- Do not need to know the distribution of test statistic

(ロ) (御) (星) (星)

重

 $2Q$ 

• Simple to determine significance threshold

- Genomic window based inference multiple regression models
- When PFP is used to manage false positives, no multiple-test penalty
- Bayesian posterior probabilities can be used to control PFP
	- $Pr(H_0)$ , and power of test can be treated as unknown
	- Do not need to know the distribution of test statistic

K ロ X K @ X K R X X R X X R X

 $2Q$ 

• Simple to determine significance threshold

- Genomic window based inference multiple regression models
- When PFP is used to manage false positives, no multiple-test penalty
- Bayesian posterior probabilities can be used to control PFP
	- $Pr(H_0)$ , and power of test can be treated as unknown
	- Do not need to know the distribution of test statistic

K ロ X K 御 X X 평 X X 평 X X 평 X

 $2Q$ 

• Simple to determine significance threshold

### **•** Funding:

- NIH Grant R01GM099992
- USDA/AFRI project EBIGS

서비 시 제 정보 시 정보 시 정보 시 정보